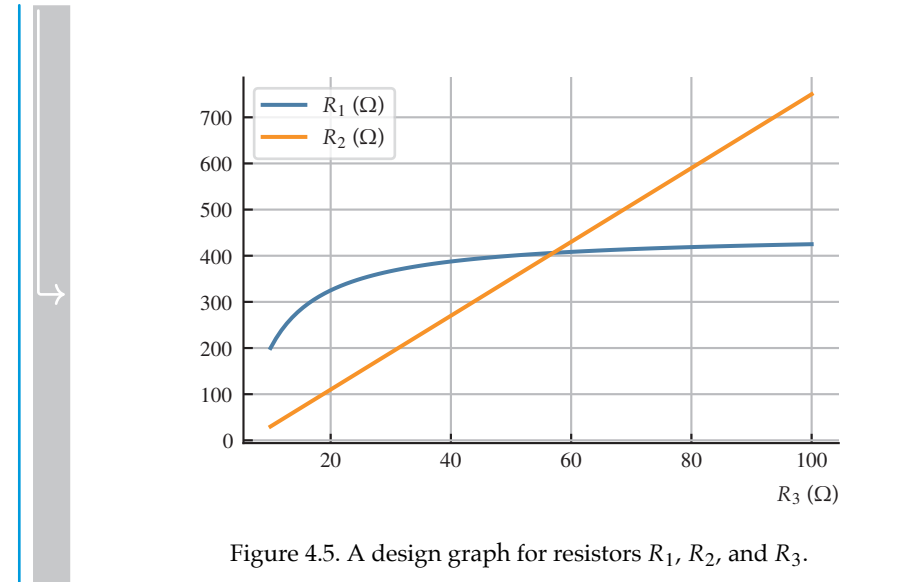

## **4.5 Vectors and Matrices All Device All Device All Device All Device All Device All Device All Device All De**

Symbolic vectors and matrices can be constructed, manipulated, and operated on with SymPy. Basic vectors and matrices are represented

with the mutable sp.matrices.dense.MutableDenseMatrix class and can be constructed with the sp. Matrix constructor, as follows:

```
u = sp.Matrix([[0], [1], [2]]) # 3×1 column vectorv = sp.Matrix([3, 4, 5]]) # 1×3 row vectorA = sp.Matrix([0, 1, 2], [3, 4, 5], [6, 7, 8]]) # 3×3 matrix
```
Without loss of generality, we can refer to vectors and matrices as matrices.

Symbolic variables can be elements of symbolic matrices; for instance, consider the following:

```
x1, x2, x3 = sp.symbols("x1, x2, x3")x = sp.Matrix([[x1], [x2], [x3]]) # 3×1 vector
```
Symbolic matrix elements can be accessed with the same slicing notation as lists and NumPy arrays; for insance:

 $A[:,0]$  $A[0,:]$ A[1,1:] x[0:,0]

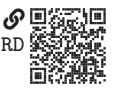

 $\left| \begin{array}{c} 0 \\ 0 \end{array} \right|$  3  $\begin{bmatrix} 3 \\ 6 \end{bmatrix}$  $\begin{bmatrix} 0 & 1 & 2 \end{bmatrix}$  $\overline{\phantom{a}}$  $\begin{array}{c} \end{array}$  $\begin{bmatrix} 4 & 5 \end{bmatrix}$  $\parallel$  $\left\lfloor x_3 \right\rfloor$  $\frac{x_1}{x_1}$  $\frac{x_2}{x_1}$  $\overline{\phantom{a}}$ 

 As with lists and contrary to arrays, these slices return a copy and not a view of the original matrix. Elements and slices can be overwritten with the same notation as lists and arrays, as follows:

```
A[0,0] = 7; A # A is changed
A[:, 1] = sp.Matrix([[8], [8], [8]]); A # A is changed\begin{vmatrix} 1 & 1 & 2 \\ 3 & 4 & 5 \end{vmatrix}\begin{bmatrix} 3 & 4 & 3 \\ 6 & 7 & 8 \end{bmatrix}\frac{1}{7} \frac{1}{2}1 \quad 2\begin{array}{c} \end{array}\parallel\begin{bmatrix} 6 & 8 & 8 \end{bmatrix}7 8 2
          \begin{bmatrix} 1 & 8 & 2 \\ 3 & 8 & 5 \end{bmatrix}
```
 $\blacksquare$  .<br>Matrix row <code>i</code> or column <code>j</code> can be deleted with the <code>row\_del(i)</code> or <code>col\_del(j)</code> method. These methods operate in place. For instance,

```
A.row_del(2); A
A.col\_del(1); A\begin{bmatrix} 7 & 8 & 2 \\ 3 & 8 & 5 \end{bmatrix}\begin{bmatrix} 7 & 2 \\ 3 & 5 \end{bmatrix}
```
Conversely, a row can be inserted at index i or a column can be inserted at index j with the method row\_insert(i, row) or col\_insert(j, col). These methods do not operate in place. For instance,

```
A.row_insert(2, sp.Matrix([[9, 9]])) # A is unchanged
A.col_insert(1, sp.Matrix([[9], [9]])) # A is unchanged
      \begin{vmatrix} 1 & 2 \\ 3 & 5 \end{vmatrix}

9 9
      Ì
       \begin{bmatrix} 7 & 2 \\ 2 & 7 \end{bmatrix}\begin{array}{c} \end{array}Í
```
## $\begin{bmatrix} 7 & 9 & 2 \\ 3 & 9 & 5 \end{bmatrix}$

Addition and subtraction works element-wise, in accordance with the matrix mathematics, as follows:

```
A = sp.Matrix([0, 1], [2, 3]]) # 2×2 matrixB = sp.Matrix([4, 5], [6, 7]]) # 2 \times 2 matrixA + B
A - B\begin{bmatrix} 4 & 6 \\ 8 & 10 \end{bmatrix}\begin{bmatrix} -4 & -4 \end{bmatrix}-4 -41
```
Matrix multiplication is in accordance with mathematical matrix multiplication (i.e., not element-wise), as follows:

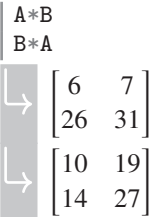

The matrix inverse, if it exists, can be computed by raising the matrix to the power -1, as follows:

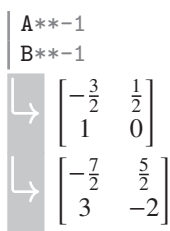

The matrix transpose can be accessed as an attribute T, which returns a transposed copy, as follows:

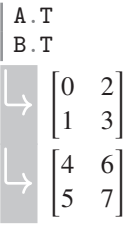

An n-by-n identity matrix can be constructed via the eye(n) function, as follows:

sp.eye(3)

```
\begin{bmatrix} 1 & 0 & 0 \\ 0 & 1 & 0 \\ 0 & 0 & 1 \end{bmatrix}I
\overline{a}0 \quad 0]0 0 1
                                          \overline{\phantom{a}}\overline{1}
```
 An n-by-m matrix with all 0 compenents can be constructed via the zeros(n, m) function, as follows:

```
sp.zeros(2,4)
         \begin{bmatrix} 0 & 0 & 0 & 0 \\ 0 & 0 & 0 & 0 \end{bmatrix}
```
Similarly, an n-by-m matrix with all 1 compenents can be constructed via the ones(n, m) function, as follows:

```
sp.ones(2,8)
         \begin{bmatrix} 1 & 1 & 1 & 1 & 1 & 1 & 1 & 1 \\ 1 & 1 & 1 & 1 & 1 & 1 & 1 & 1 \end{bmatrix}
```
A diagonal or block-diagonal matrix can be constructed by providing the diagonal elements to the diag() function, as follows:

```
D = sp.diag(1, 2, 3); D\begin{vmatrix} 1 & 0 & 0 \\ 0 & 2 & 0 \end{vmatrix}\begin{bmatrix} 0 & 2 & 0 \\ 0 & 0 & 3 \end{bmatrix}[1 \ 0 \ 0]\begin{array}{c} \end{array}
```
The determinant of a matrix can be computed via the det ( ) method, as follows:

 $D.\det()$ 

 $\mapsto$  6

The eigenvalues and eigenvectors of a matrix can be computed via the eigenvects() method, which returns a list of tuples, one for each eigenvalue, of the form (eval, m, evec), where eval is the eigenvalue, m is the corresponding algebraic multiplicity of the eigenvalue, and evec is the corresponding eigenvector. For instance,

A.eigenvects()

```
[(3/2 - sqrt(17)/2,1,
 [Matrix([
  [-sqrt(17)/4 - 3/4],[ 1]])]),
(3/2 + \sqrt{21})/2,
 1,
 [Matrix([
  [-3/4 + \sqrt{3} + (17)/4],[ 1]])])]
```
## **4.6 Calculus センター・ウェイ こうしょう こうしょう こうしょう こうしょう のりにおしる のりにおしる のりにおしる のりにおしる のりにおしる**

IU

Engineering analysis regularly includes calculus. Derivatives with respect to time and differential equations (i.e., equations including

derivatives) are the key mathematical models of rigid-body mechanics (e.g., statics and dynamics), solid mechanics (e.g., mechanics of materials), fluid mechanics, heat transfer, and electromagnetism. Integration is necessary for solving differential equations and computing important quantities of interest. Limits and series expansions are frequently used to in the analytic process to simplify equations and to estimate unkown quantities. In other words, calculus is central to the enterprise of engineering analysis.

## **4.6.1 Derivatives**

In SymPy, it is possible to compute the derivative of an expression using the diff() function and method, as follows:

```
x, y = sp.symbols("x, y", real=True)expr = x**2 + x*y + y**2expr.diff(x) # Or sp.diff(expr, x)
expr.diff(y) # Or sp.diff(expr, y)
\Box 2x + y
\rightarrow x + 2y
```
Higher-order derivatives can be computed by adding the corresponding integer, as in the following second derivative:

```
expr.diff(x, 2) # Or sp.diff(exp, x, 2)\mapsto 2
```
We can see that the partial derivative is applied to a multivariate expression. The differentiation can be mixed, as well, as in the following example:

```
expr = x * y**2/(x**2 + y**2)\texttt{expr.diff}(x, 1, y, 2) . \texttt{simplify}(x) \neq \frac{\partial^3}{\partial x \partial y^2}
```